<sup>Документ подисан и растей в ректронной подпись и высшего образования российской федерации</sup> Дата подписания: 02.**Федеральное государс<mark>твенное автономное образовательное учреждение</mark> высшего образования** 10730ffe6b1ed036b744b669d97700b86e5c04a7eдовательский технологический университет «МИСиС» **Новотроицкий филиал** Информация о владельце: ФИО: Котова Лариса Анатольевна Должность: Директор филиала Уникальный программный ключ:

# Рабочая программа дисциплины (модуля)

# **Сопротивление материалов**

Закреплена за подразделением Кафедра металлургических технологий и оборудования (Новотроицкий филиал)

Направление подготовки 15.03.02 Технологические машины и оборудование

Профиль

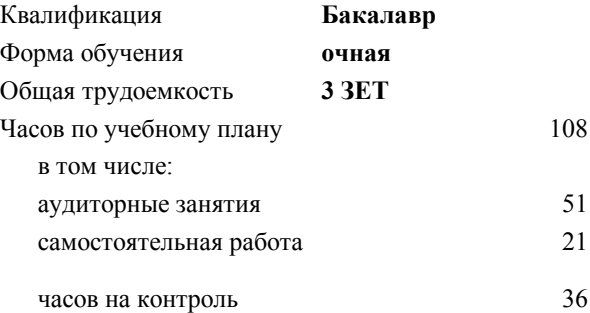

экзамен 4 Формы контроля в семестрах:

#### **Распределение часов дисциплины по семестрам**

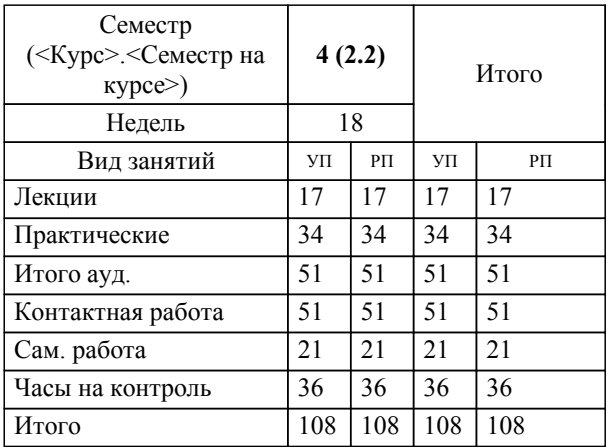

Программу составил(и): *ктн, доцент, Китанов А.А.*

**Сопротивление материалов** Рабочая программа

Разработана в соответствии с ОС ВО:

Самостоятельно устанавливаемый образовательный стандарт высшего образования Федеральное государственное автономное образовательное учреждение высшего образования «Национальный исследовательский технологический университет «МИСиС» по направлению подготовки 15.03.02 Технологические машины и оборудование (уровень бакалавриата) (приказ от 02.12.2015 г. № № 602 о.в.)

Составлена на основании учебного плана:

Направление подготовки 15.03.02 Технологические машины и оборудование Профиль. Металлургические машины и оборудование, 15.03.02\_21\_Технологич. машины и оборудование\_Пр1\_2020.plx.plx , утвержденного Ученым советом ФГАОУ ВО НИТУ "МИСиС" в составе соответствующей ОПОП ВО 21.05.2020, протокол № 10/зг Утверждена в составе ОПОП ВО:

Направление подготовки 15.03.02 Технологические машины и оборудование Профиль. Металлургические машины и оборудование, , утвержденной Ученым советом ФГАОУ ВО НИТУ "МИСиС" 21.05.2020, протокол № 10/зг

**Кафедра металлургических технологий и оборудования (Новотроицкий филиал)** Рабочая программа одобрена на заседании

Протокол от 28.06.2022 г., №11

Руководитель подразделения к.т.н.,доцент, Шаповалов А.Н.

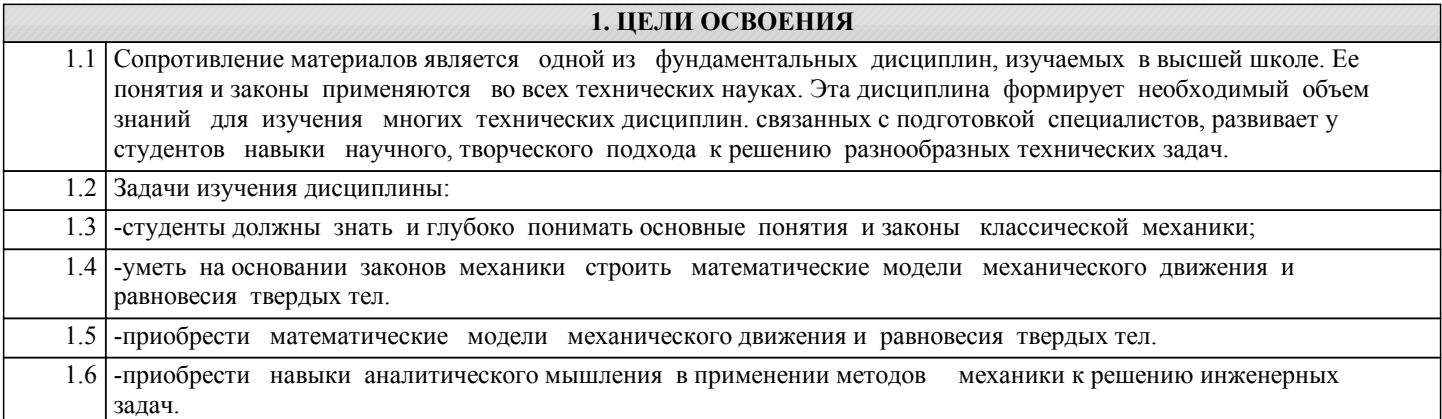

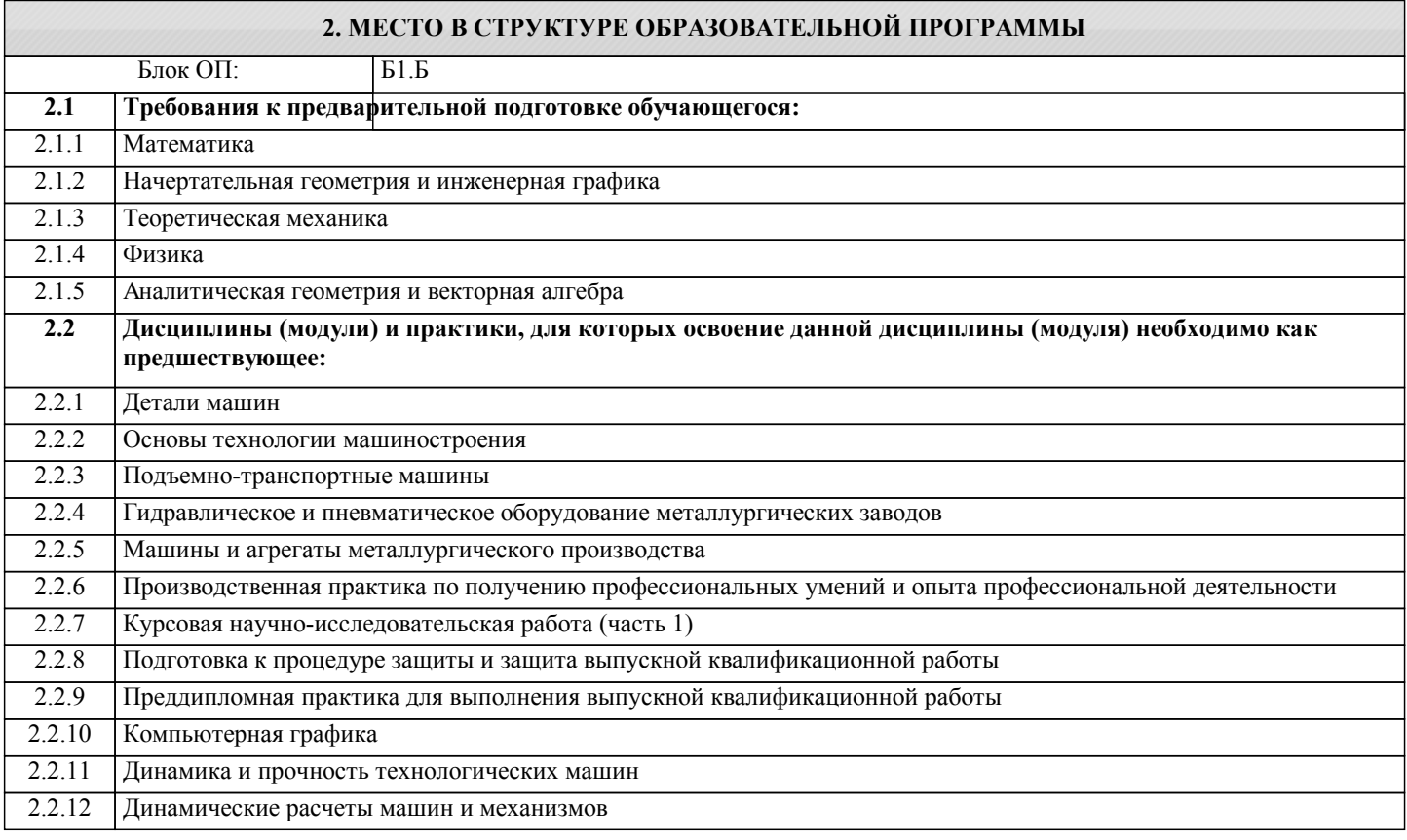

## **3. РЕЗУЛЬТАТЫ ОБУЧЕНИЯ ПО ДИСЦИПЛИНЕ, СООТНЕСЕННЫЕ С ФОРМИРУЕМЫМИ КОМПЕТЕНЦИЯМИ**

**УК-10.3: Способность использовать практические навыки для решения задач и реализации проектов, в области, соответствующей профилю подготовки**

**Знать:**

УК-10.3-З1 Знать основные понятия и гипотезы, используемые в курсе «Сопротивление материалов», теоретические положения, лежащие в основе расчетов на прочность, жёсткость и устойчивость элементов конструкций; знать виды простого и сложного сопротивления элементов конструкций, основы проведения расчетов элементов конструкций при сложных видах сопротивления, а также в условиях циклического характера нагружения изделий.

**УК-8.1: Умение проектировать и разрабатывать продукцию, процессы и системы, соответствующие профилю образовательной программы, выбирать и применять соответствующие методики проектирования и разработки, включая передовые методы и технологии**

**Знать:**

УК-8.1-З1 Основополагающие понятия и методы статики, кинематики, расчетов на прочность и жёсткость упругих тел

**УК-10.3: Способность использовать практические навыки для решения задач и реализации проектов, в области, соответствующей профилю подготовки**

**Уметь:**

УК-10.3-У1 Уметь ориентироваться в выборе расчетных схем элементов конструкций; проводить расчеты на прочность, жёсткость и устойчивость стержневых систем

**УК-8.1: Умение проектировать и разрабатывать продукцию, процессы и системы, соответствующие профилю образовательной программы, выбирать и применять соответствующие методики проектирования и разработки, включая передовые методы и технологии**

## **Уметь:**

УК-8.1-У1 Выполнять расчёты на прочность, жёсткость и долговечность узлов

#### **УК-10.3: Способность использовать практические навыки для решения задач и реализации проектов, в области, соответствующей профилю подготовки**

**Владеть:**

УК-10.3-В1 Владеть навыками проведения инженерных расчетов на прочность и жесткость стержневых систем, работающих на растяжение и сжатие, сдвиг, кручение, изгиб; навыками выбора оптимальных размеров и форм поперечных сечений стержней, обеспечивающих требуемые показатели надежности, безопасности и экономичности.

**УК-8.1: Умение проектировать и разрабатывать продукцию, процессы и системы, соответствующие профилю образовательной программы, выбирать и применять соответствующие методики проектирования и разработки, включая передовые методы и технологии**

**Владеть:**

УК-8.1-В1 Методиками инженерных расчетов типовых элементов конструкций на прочность

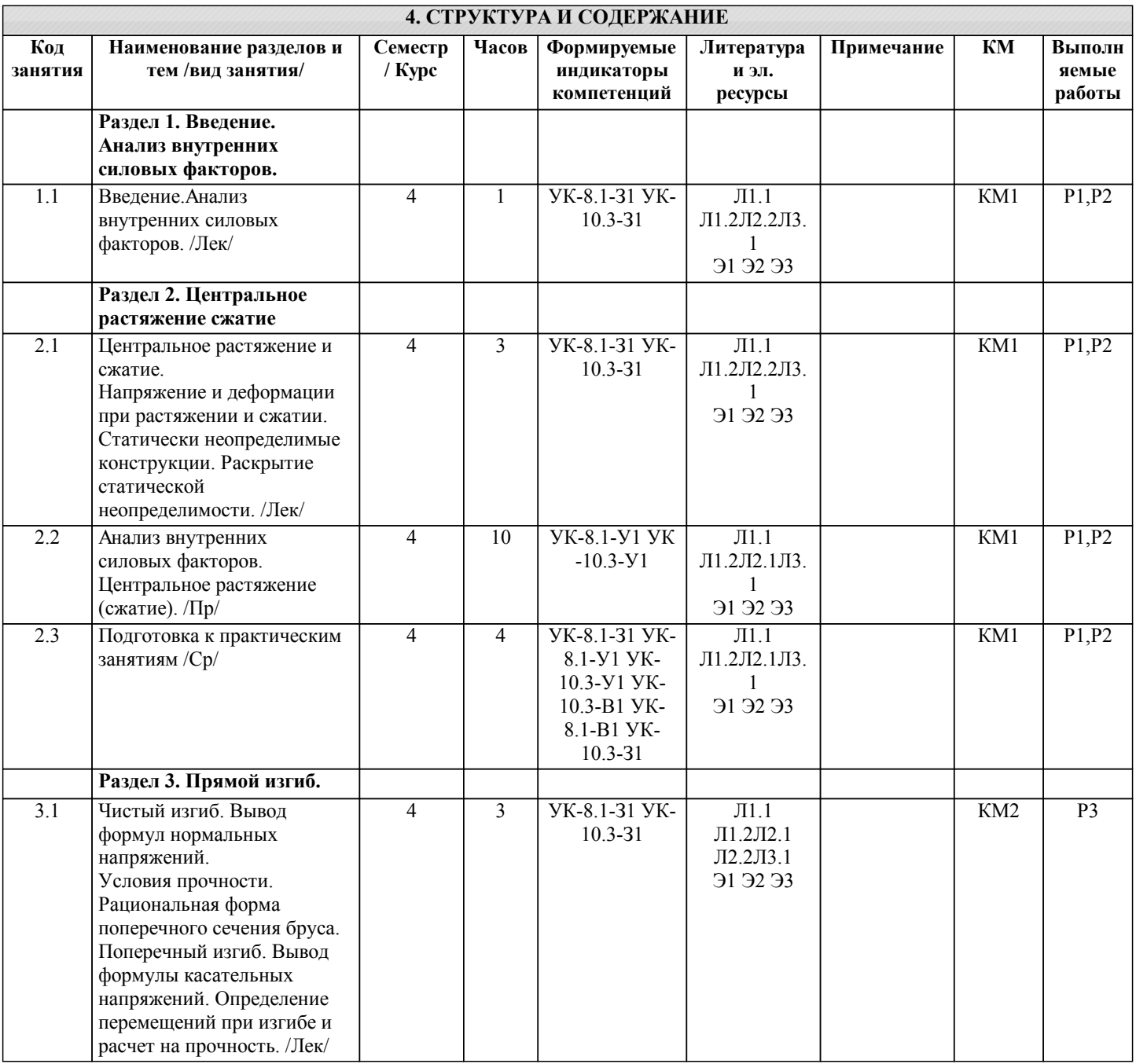

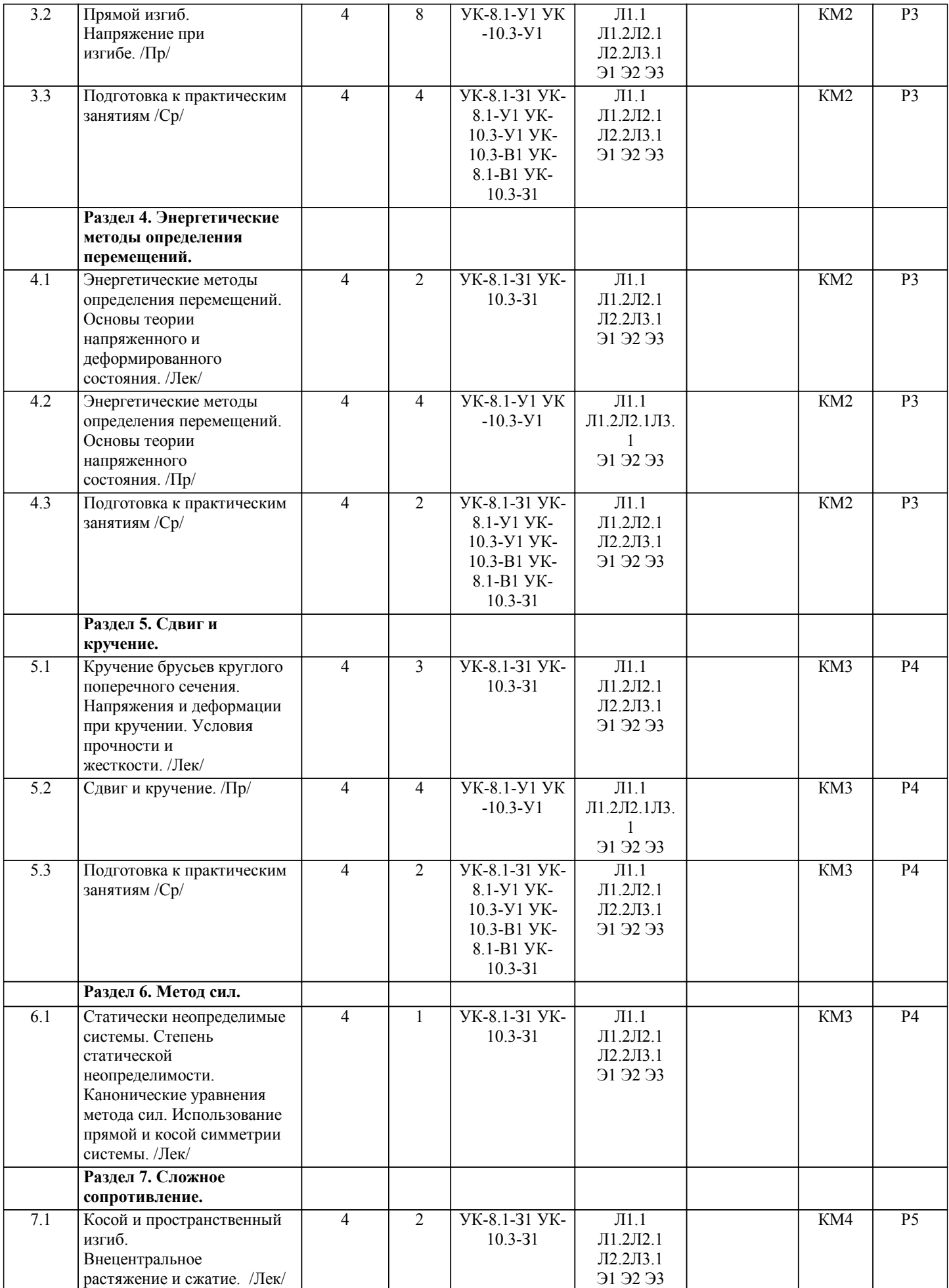

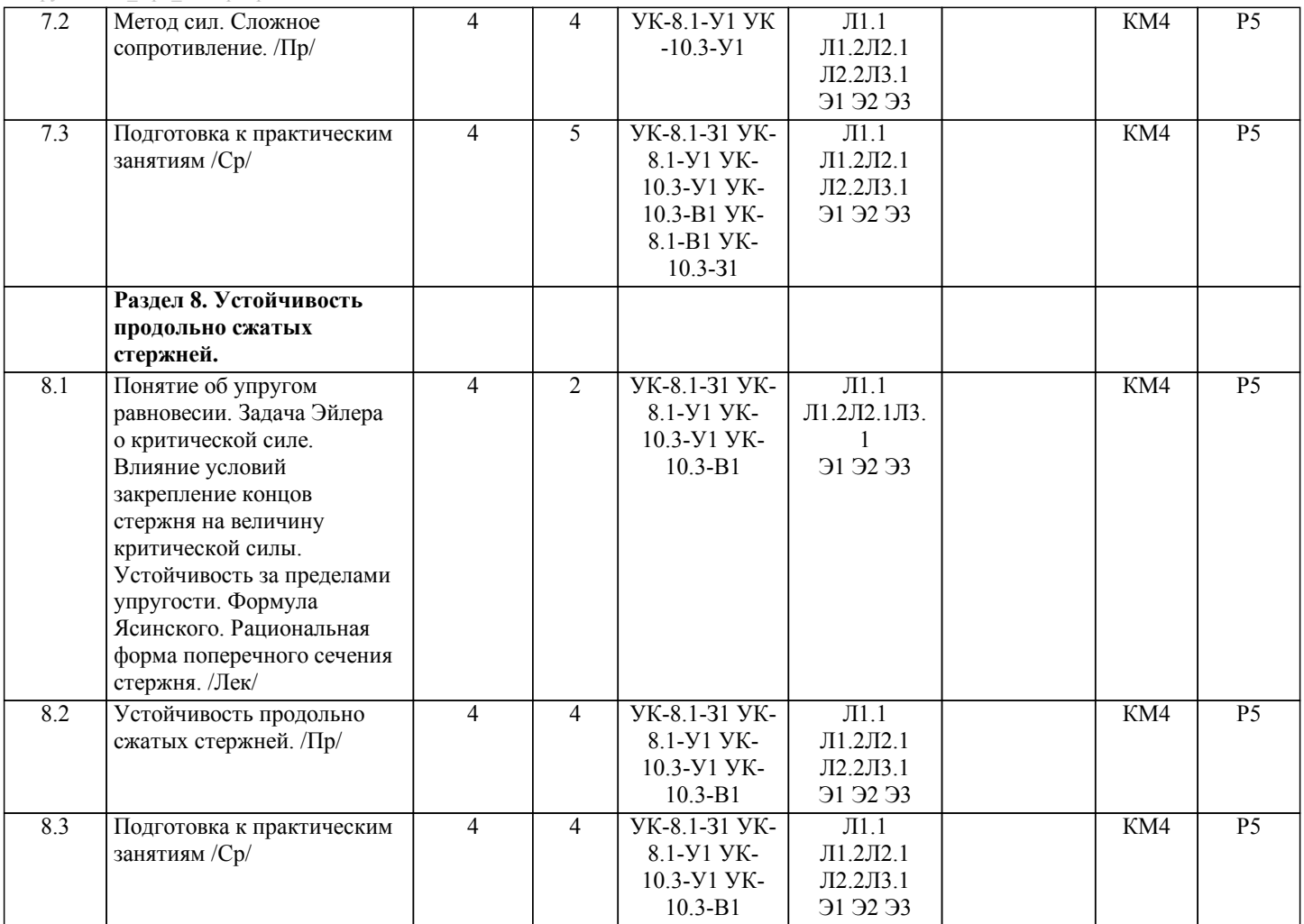

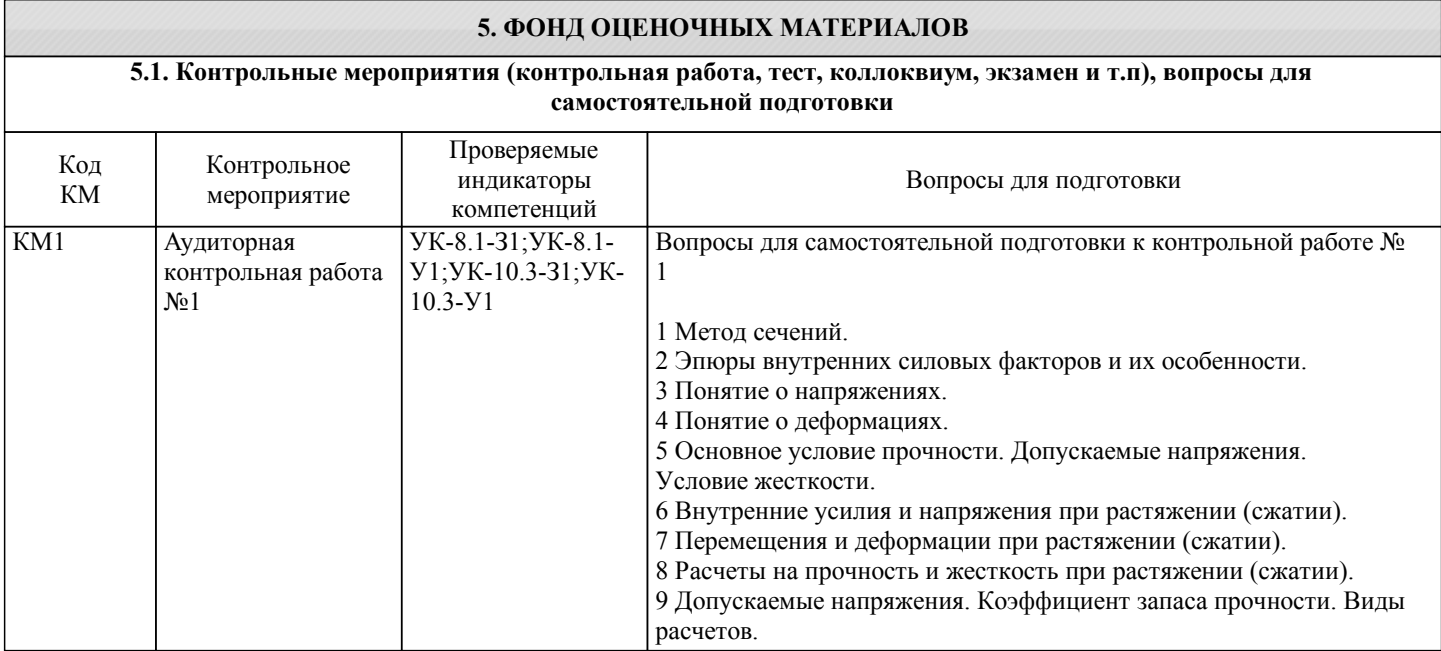

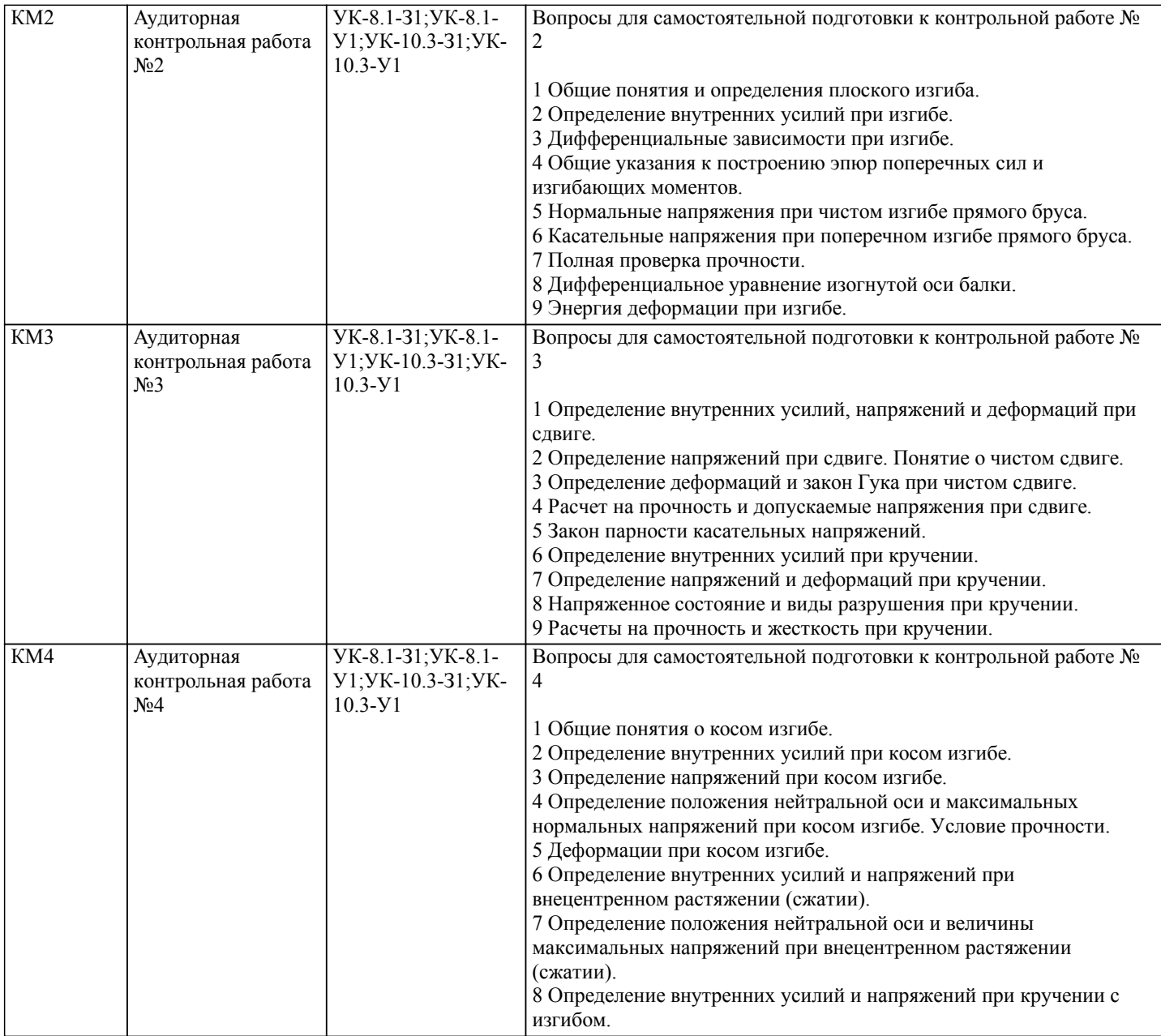

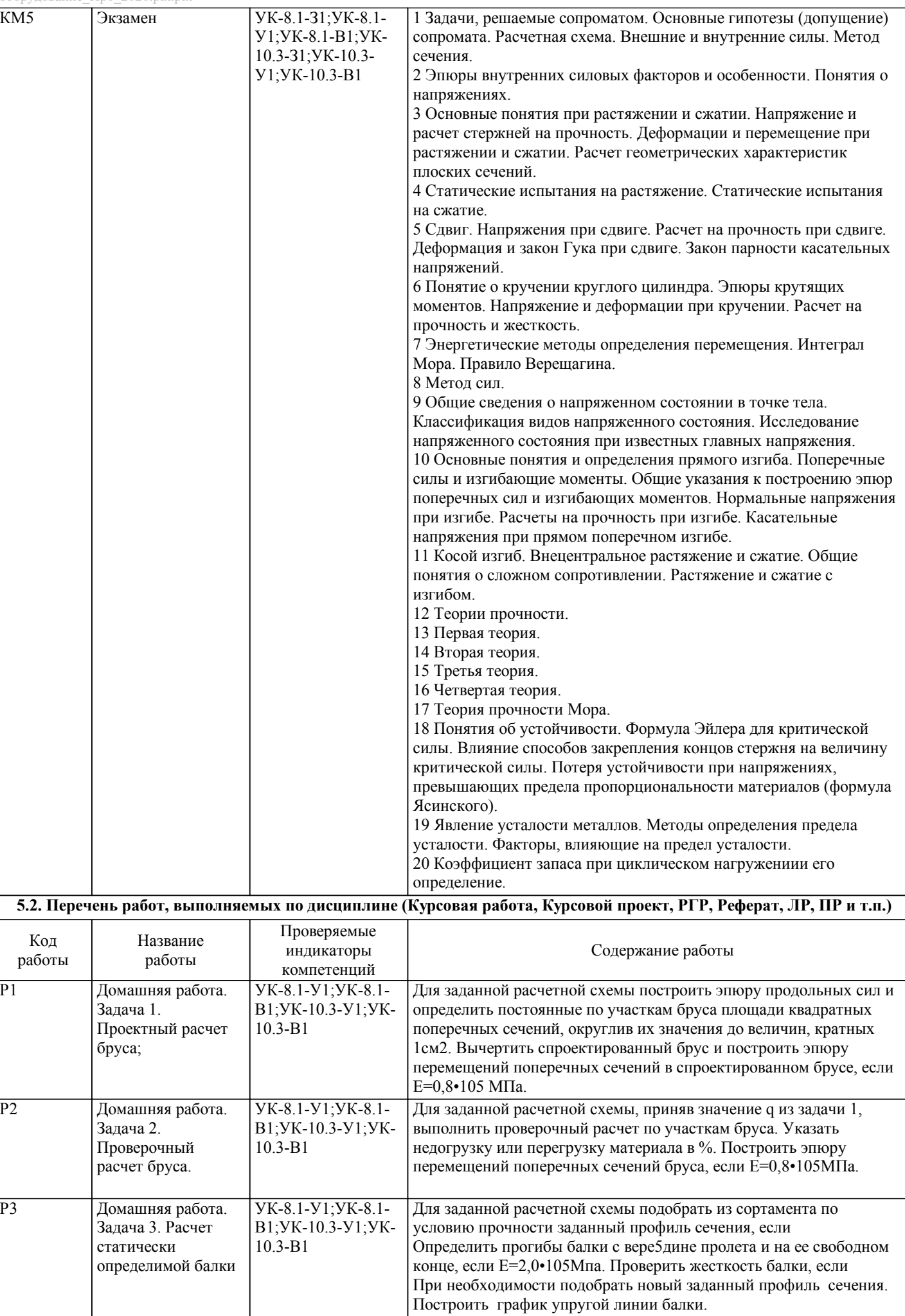

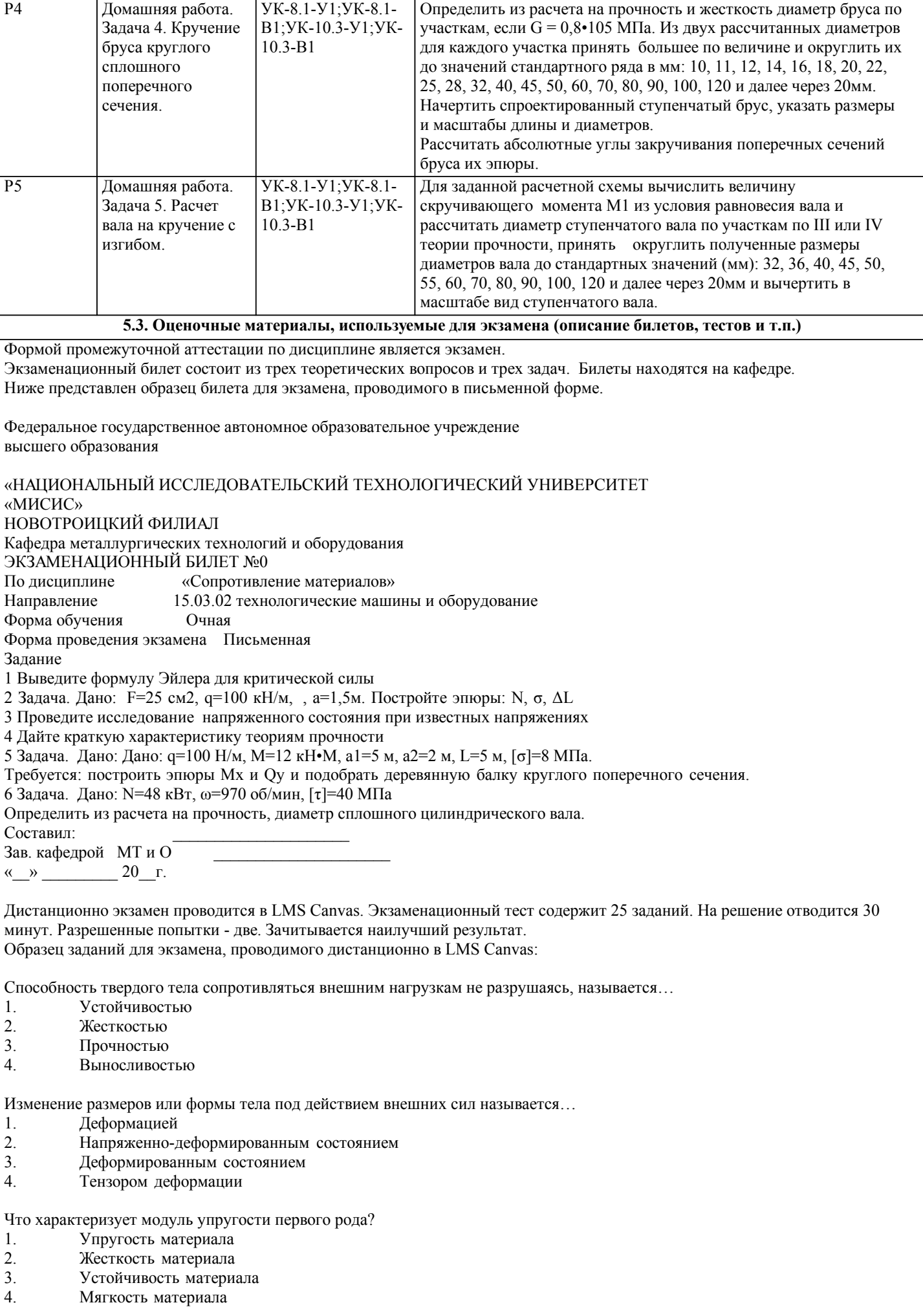

Стержень длиной L = 800 мм удлинился на величину  $\Delta L = 0.8$  мм. Определить относительное поперечное сужение  $\varepsilon$ ' стержня, если коэффициент Пуассона µ = 0,25 ε' = 0,03% 2. ε' =  $0,02%$ 3.  $ε' = 0,025%$ 4.  $\varepsilon$ ' = 0,015% Наибольшее напряжение, до достижения которого справедлив закон Гука, называется… 1. Предел прочности<br>2. Предел упругости 2. Предел упругости<br>3. Предел текучести 3. Предел текучести<br>4. Предел пропорцио 4. Предел пропорциональности Определить максимальное напряжение у двухопорной балки с пролетом  $L = 4$  м двутаврового сечения, нагруженной силой  $F = 16$  kH. WX = 160 см3. 1.  $\sigma = 100 \text{ M}$ Ta<br>2.  $\sigma = 60 \text{ M}$ Ta 2.  $σ = 60$  MITa<br>3.  $σ = 120$  MITa 3.  $\sigma = 120 \text{ M}$ Ta<br>4.  $\sigma = 80 \text{ M}$ Ta  $σ = 80$  ΜΠa Вычислить максимальное напряжение ттах в поперечном сечении при кручении сплошного вала диаметром  $d = 20$  мм, если крутящий момент Мкр = 64 Н\*м 1.  $\text{tmax} = 50 \text{ M} \text{ and}$ <br>2.  $\text{tmax} = 30 \text{ M} \text{ and}$ 2.  $\text{tmax} = 30 \text{ M}$ <br>  $\text{tmax} = 20 \text{ M}$ <br>  $\text{tmax} = 20 \text{ M}$ 3.  $\tau$ max = 20 MIIa<br>4.  $\tau$ max = 40 MIIa  $τmax = 40$  ΜΠa Если действующие на брус внешние нагрузки приводятся к паре сил, лежащей в плоскости, перпендикулярной оси бруса, то брус испытывает деформации 1. Сдвига.<br>2 Изгиба 2. Изгиба.<br>3. Растяже 3. Растяжения (сжатия).<br>4. Кручения. Кручения. 1 По формуле Эйлера определяют… 1. Критическую силу сжатого стержня<br>2. Изгибающий момент 2. Изгибающий момент<br>3. Гибкость  $\lambda$  стержня 3. Γибкость λ стержня<br>4. Поперечную силу 4. Поперечную силу

#### **5.4. Методика оценки освоения дисциплины (модуля, практики. НИР)**

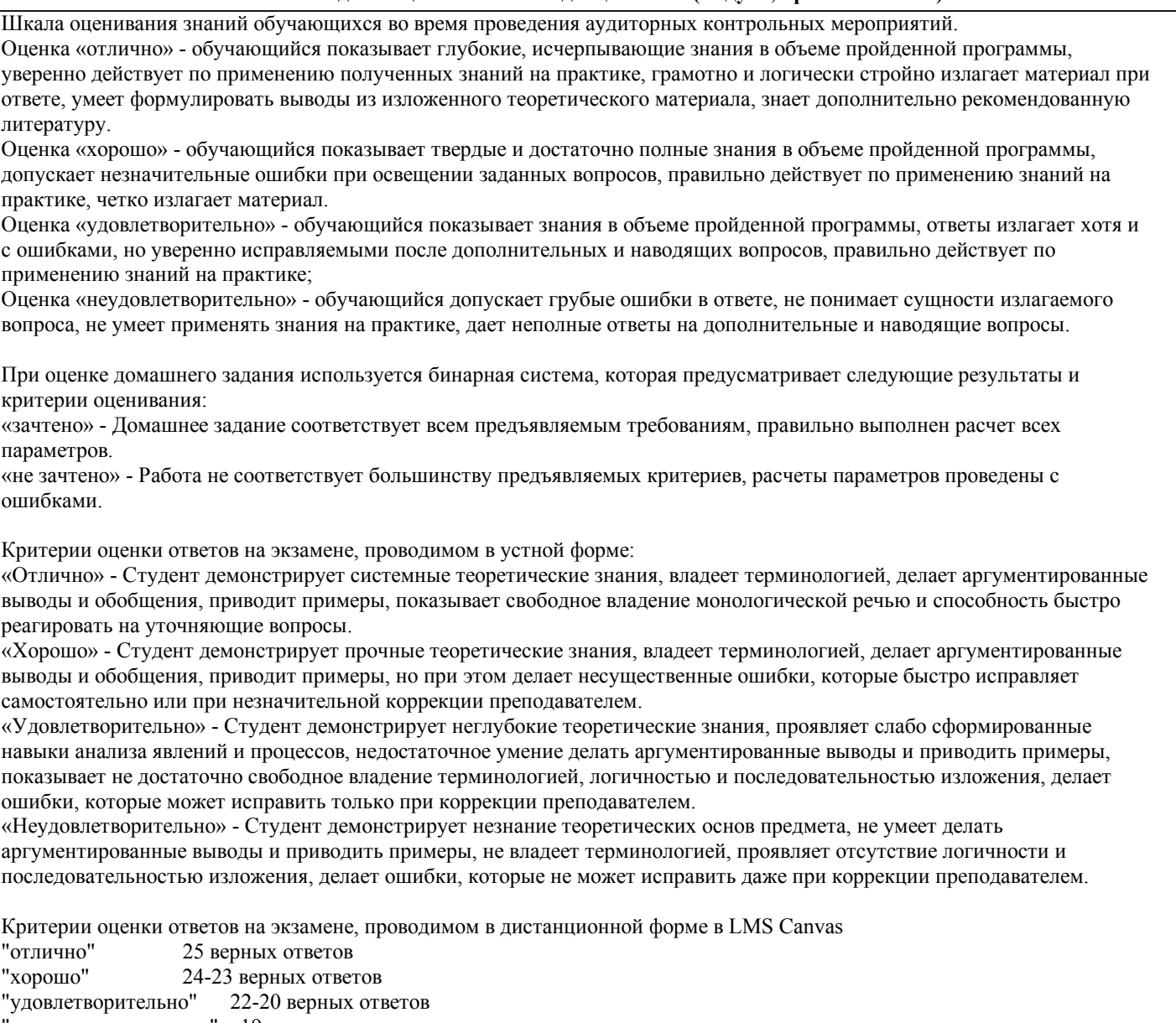

"неудовлетворительно" 19 и меньше верных ответов

#### **6. УЧЕБНО-МЕТОДИЧЕСКОЕ И ИНФОРМАЦИОННОЕ ОБЕСПЕЧЕНИЕ 6.1. Рекомендуемая литература 6.1.1. Основная литература** Авторы, составители | Заглавие | Библиотека | Издательство, год, эл. адрес Л1.1 Под ред. Н.А.Костенко Сопротивление материалов: Учебник М.: Высш.шк, 2000, Л1.2 Саргсян А.Е. Сопротивление материалов:Теория упругости и пластичности: Учебник М.: Высш. шк., 2002, **6.1.2. Дополнительная литература** Авторы, составители Заглавие Библиотека Издательство, год, эл. адрес Л2.1 В.А.Копнов, С.Н.Кривошапко Сопротивление материалов : Руководство для решения задач и выполнения лабораторных и расчётнографических работ М.: Высш.шк., 2003,

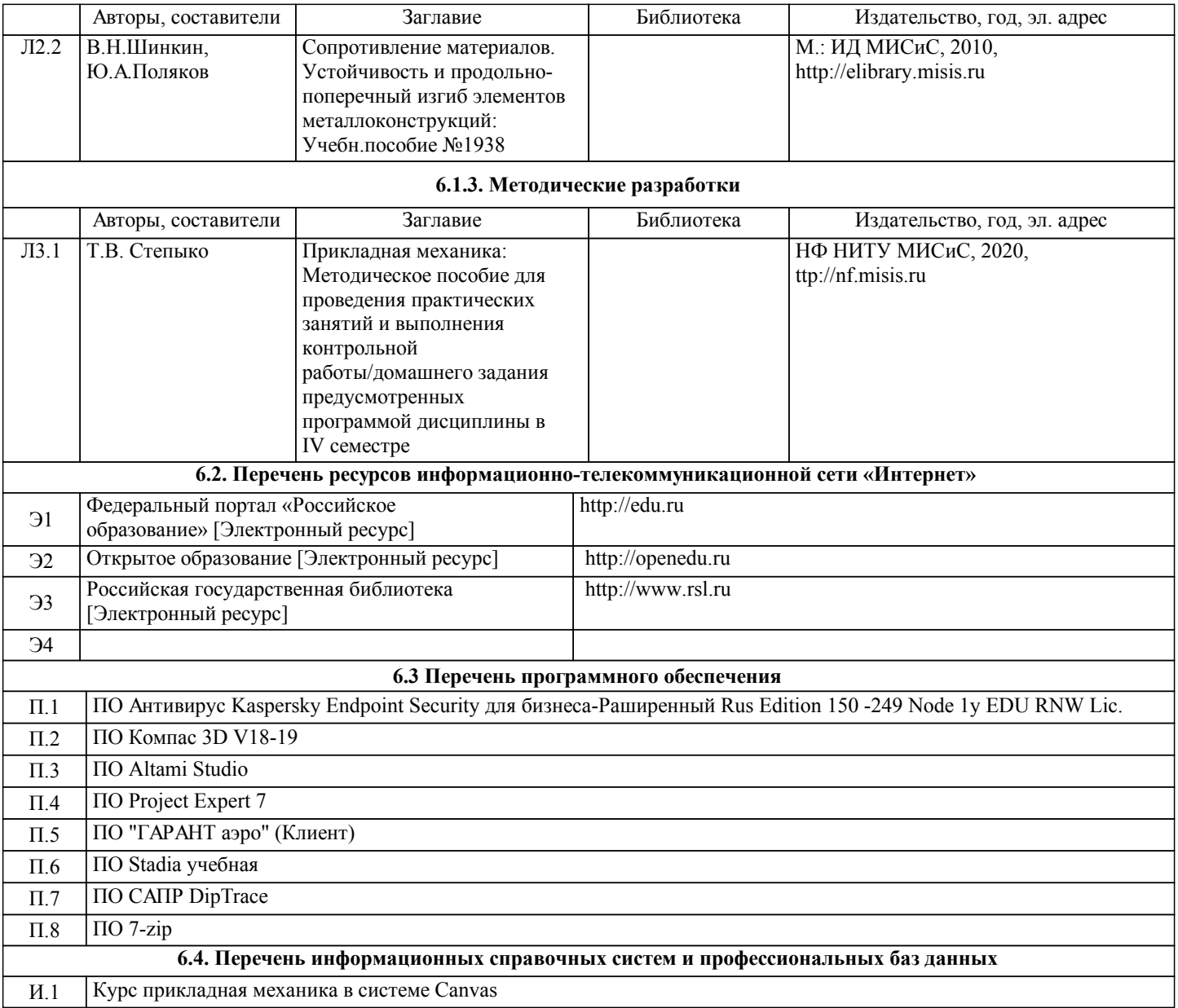

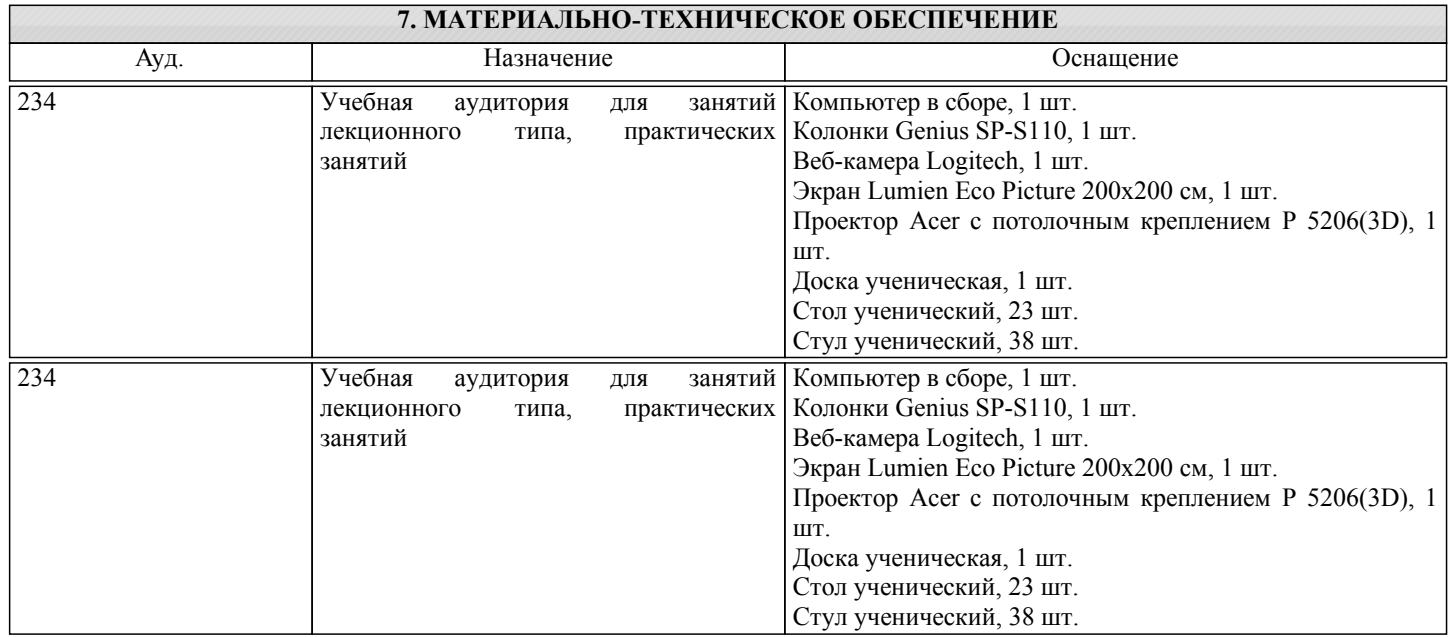

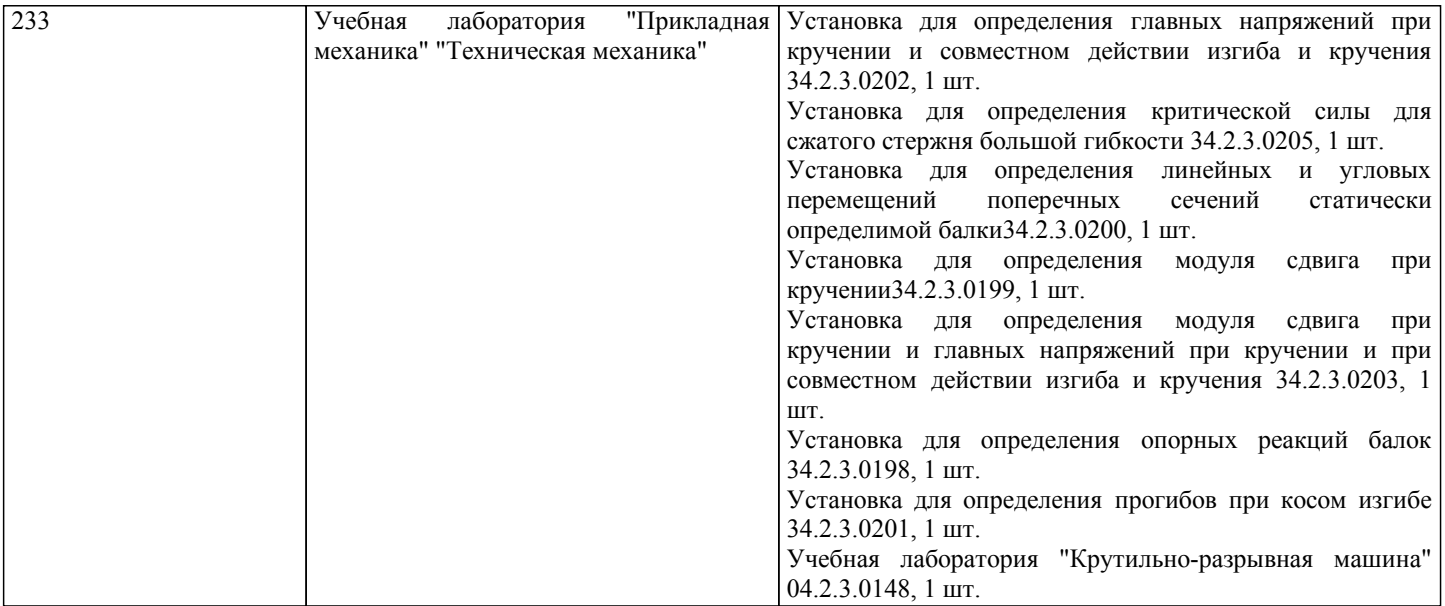

### **8. МЕТОДИЧЕСКИЕ УКАЗАНИЯ ДЛЯ ОБУЧАЮЩИХСЯ**

Освоение дисциплины предполагает как проведение традиционных аудиторных занятий, так и работу в электронной информационно-образовательной среде НИТУ «МИСиС» (ЭИОС), частью которой непосредственно предназначенной для осуществления образовательного процесса является Электронный образовательный ресурс LMS Canvas. Он доступен по URL адресу https:https://lms.misis.ru/enroll/YFEXLE и позволяет использовать специальный контент и элементы электронного обучения и дистанционных образовательных технологий. LMS Canvas используется преимущественно для асинхронного взаимодействия между участниками образовательного процесса посредством сети «Интернет». Чтобы эффективно использовать возможности LMS Canvas, а соответственно и успешно освоить дисциплину, нужно: 1) зарегистрироваться на курс. Для этого нужно перейти по ссылке … Логин и пароль совпадает с логином и паролем от

личного кабинета НИТУ МИСиС;

2)в рубрике «В начало» ознакомиться с содержанием курса, вопросами для самостоятельной подготовки, условиями допуска к аттестации, формой промежуточной аттестации (зачет/экзамен), критериями оценивания и др.;

3)в рубрике «Модули», заходя в соответствующие разделы изучать учебные материалы, размещенные преподавателем. В т.ч. пользоваться литературой, рекомендованной преподавателем, переходя по ссылкам;

4)в рубрике «Библиотека» возможно подбирать для выполнения письменных работ (контрольные, домашние работы, курсовые работы/проекты) литературу, размещенную в ЭБС НИТУ «МИСиС;

5)в рубрике «Задания» нужно ознакомиться с содержанием задания к письменной работе, сроками сдачи, критериями оценки. В установленные сроки выполнить работу(ы), подгрузить здесь же для проверки. Удобно называть файл работы следующим образом (название предмета (сокращенно), группа, ФИО, дата актуализации (при повторном размещении)). Например, Прикладная механика Иванов И.И. БМТ-18 20.04.2020. Если работа содержит рисунки, формулы, то с целью сохранения форматирования ее нужно подгружать в pdf формате.

Работа, подгружаемая для проверки, должна:

- содержать все структурные элементы: титульный лист, введение, основную часть, заключение, список источников, приложения (при необходимости);

- быть оформлена в соответствии с требованиями.

Преподаватель в течение установленного срока (не более десяти дней) проверяет работу и размещает в комментариях к заданию рецензию. В ней он указывает как положительные стороны работы, так замечания. При наличии в рецензии замечаний и рекомендаций, нужно внести поправки в работу, подгрузить ее заново для повторной проверки. При этом важно следить за сроками, в течение которых должно быть выполнено задание. При нарушении сроков, указанных преподавателем возможность подгрузить работу остается, но система выводит сообщение о нарушении сроков. По окончании семестра подгрузить работу не получится;

6)в рубрике «Тесты» пройти тестовые задания, освоив соответствующий материал, размещенный в рубрике «Модули»; 7)в рубрике «Оценки» отслеживать свою успеваемость;

8)в рубрике «Объявления» читать объявления, размещаемые преподавателем, давать обратную связь;

9)в рубрике «Обсуждения» создавать обсуждения и участвовать в них (обсуждаются общие моменты, вызывающие вопросы у большинства группы). Данная рубрика также может быть использована для взаимной проверки; 10)проявлять регулярную активность на курсе.

Преимущественно для синхронного взаимодействия между участниками образовательного процесса посредством сети «Интернет» используется Microsoft Teams (MS Teams). Чтобы полноценно использовать его возможности нужно установить приложение MS Teams на персональный компьютер и телефон. Старостам нужно создать группу в MS Teams. Участие в группе позволяет:

- слушать лекции;

- работать на практических занятиях;

- быть на связи с преподавателем, задавая ему вопросы или отвечая на его вопросы в общем чате группы в рабочее время с 9.00 до 17.00;

- осуществлять совместную работу над документами (вкладка «Файлы).

При проведении занятий в дистанционном синхронном формате нужно всегда работать с включенной камерой. Исключение – если преподаватель попросит отключить камеры и микрофоны в связи с большими помехами. На аватарках должны быть исключительно деловые фото.

При проведении лекционно-практических занятий ведется запись. Это дает возможность просмотра занятия в случае невозможности присутствия на нем или при необходимости вновь обратится к материалу и заново его просмотреть.